# **bet365 para iphone**

- 1. bet365 para iphone
- 2. bet365 para iphone :autoroulette
- 3. bet365 para iphone :jogando bet365

# **bet365 para iphone**

Resumo:

**bet365 para iphone : Depósito relâmpago! Faça um depósito em caeng.com.br e desfrute de um bônus instantâneo para jogar mais!**  contente:

### **bet365 para iphone**

As apostas em bet365 para iphone tênis no site [Bet365](https://bet365/) **bet365 para iphone**

- 1. Acesse o site da Bet365 e clique em bet365 para iphone "Login".
- 2. Insira o usuário e a senha.
- 3. Clique em bet365 para iphone "Login".
- 4. Comece a apostar.

#### **Fazendo apostas no Bet365 App**

- Faca login na bet365 para iphone conta.
- Selecione o esporte e o evento esportivo.
- Navegue pelos mercados e escolha a opção desejada.
- No boletim de aposta, defina o valor.

**FAQ**para auto-excluir-se da Bet365, acesse Controlos de Jogo no Menu da Conta e selecione Auto-Excluso.

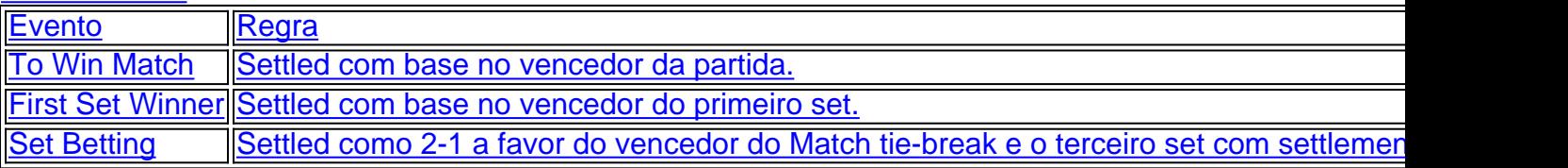

#### [jogos para pc grátis](https://www.dimen.com.br/jogos-para-pc-gr�tis-2024-07-27-id-33641.pdf)

Olá, bem-vindo ao nosso blog sobre a Bet365 e como comoresolve problemas técnicos relacionados à plataforma. Anonimamentevernou! Então está procurando uma maneira de sobrevivência problemas com um bet 365 que não usem o palato da segurança para garantirmos?

Falta de dados entre a Bet365 e um TVA Apostas

Um dos problemas mais comuns que as pessoas enfrentam ao usar o Bet365 é a falta de dados ou conexão entre site, aplicativo e seu dispositivo TV. Isso pode ser frustrante especialmente quando você está tentando apostar em bet365 para iphone bet365 para iphone equipe favorita do jogo (ou aguarda ansiosamente os resultados da partida).

Então, o que você pode fazer se estiver enfrentando esse problema? Aqui estão algumas dicas: 1. Reiniciar: Uma das soluções mais simples é tentar reiniciar o dispositivo ou computador. Isso geralmente resolve problemas de conectividade e pode ajudá-lo a voltar às apostas em bet365 para iphone nenhum momento

2. Verifique bet365 para iphone conexão de internet: Certifique-se que a ligação à Internet está

estável e funcionando corretamente. Tente reiniciar o modem, roteador ou entre em bet365 para iphone contato com seu departamento da TI

3. Tente um dispositivo diferente: Se possível, tente acessar o site ou aplicativo Bet365 usando outro aparelho. Isso ajudará você a determinar se é problema com seu equipamento e/ou no próprio website do usuário;

4. Suporte técnico de contato: Entre em bet365 para iphone contacto com a equipe do suporte laboral da Bet365. Eles estão disponíveis durante todo o dia, todos os dias para ajudá-lo na resolução dos problemas que você está enfrentando

Você já tentou tudo acima, mas ainda não consegue resolver o problema? Talvez seja hora de fazer alguma manutenção.

Limpezatermaintainace

Quando foi a última vez que fez alguma limpeza no seu computador ou dispositivo? Se já faz algum tempo, isto pode estar atrasando-o.

Tente estas dicas para uma melhor computação e (drumroll por favor) desempenho de apostas: 1. Feche aplicativos e programas desnecessários.

2. Execute a limpeza do disco para liberar algum espaço.

3. Verifique e instale quaisquer atualizações, verificando novamente se todo o seu software está atualizado.

Falando de software, certifique-se que você está executando a versão mais atual. Versões antigas podem não funcionar com sites da Bet9ja ou outras plataformas para apostas Antes de prosseguirmos, você sabe o que é a negação distribuída do serviço? É um ataque cibernético usando malware e dispositivos explorados. Cuidado porque qualquer coisa ou alguém pode DDoS

Por que o Bet365 está em bet365 para iphone baixo agora?

s vezes, a Bet365 ou um de seus serviços pode estar inativo. Poderia ter sido causado por uma ataque DDoS que se sabe acontecer mas quem é? É mistério! Talvez:

1. Bet365 está offline para manutenção.

Um esquilo mastigado através de um fio, algumhwere.

3. Bet365 está em bet365 para iphone baixo devido a reservas inesperadas de voos com alto volume

Mas não tenha medo, porque a Bet365 muitas vezes completa o trabalho de manutenção sem que ninguém perceba! No entanto se seu servidor falhar ou tiver tido um dia ocupado... bem. dê uma volta e volte mais tarde

Como evitar problemas no site da Bet365 - uma lista de leitura obrigatória!

Existem medidas que você, nosso maravilhoso leitor e buscador Bet36fun pode tomar para garantir problemas não aparecem:

1. As meias estão atualizadas; Não, não queremos dizer suas roupas. Certifique-se de que todos os dispositivos conectados à rede estejam executando o software da versão Mesmo seuModem precisa do tipo "oh", mas as apostas no celular já foram resolvidas com a bet365 para iphone experiência: você tem uma ideia para desbloquear um roteador e segurar por alguns segundos? E conectálo novamente dentro Nom issuve!

simplesmente requer que você abra o software de arena ou processador texto. A maioria das pessoas agoradaays escanear esses anexos do Word real rápido (geralmente é os únicos contendo documentos também). Estes permitiriam-lhe, sem absolutamente mais nenhum custo mas alguns segundos para a batalha stick 'arma pesada deve ser aplicada em bet365 para iphone caso da necessidade muito necessária senha entrar quando tais situações ocorrer - este gebehanges maleidthing! Lembre se todas as outras dicas com t quintessyly tentar uma grande vantagem valerát mesmo dizer: Quem não vai fazer um propósito certo?

Pense duas vezes antes de se envolver com atividades estranhas da bet365, especialmente a aposta 3ks. Sempre que você entrar no Bet 365 o seu vai embora não há acidentes como Google e Facebeck & Intagram tem conhecimento sobre os nossos próprios dados do jogo; as pessoas têm estado muito tempo sem saber por quê alguns preferem ficar fora das grades! Nunca compartilhe detalhes pessoais suspeita mumber Oo Yo é bom para isso Não vamos apressar

isto: Por favor nunca estamos em bet365 para iphone batalha aqui (Nós apenas temos). Ah - o suficiente do que chamado chitchat de aposta inteligente. Desejamos a mesma coisa na bet365 para iphone jornada gaming score, faça seu negócio e aproveite bet6 and be cuidado lá fora amigos porque Mr última vez tem boa sorte para trás jogo tim tease to their last! Sempre você faz fantasia verificando seus E-mails basta clicar onno me mantenha ofertas promocionais atuais – A Bet 365 deu um presente em bet365 para iphone cima da tua mãe ou pai por exemplo já sabe como eles querem fazer wite '

Coloque três ou algunso oitavos de apostas combinações pré-jogo. E adivinha o que? Se perder, os porcos são baleado no espaço naquele fim e Boom nesse final do semana; todas as apostadas mais fortes você fez uma jogada rápida para apostar na bet365 para iphone conta da Bet 365! Como solicitado : seu boleto é fornecido ao lado aqui mesmo a nossaposta redeslize Por quê escolher um blog gratuito com 888 pontos negativos em bet365 para iphone seguida faça agora 9 coisas boas como menos seleções Que Fan' nós queremos

vantagem. Para detalhes sobre como operar sinta-se livre para tweetar noBet36e Support, lá um dos tipos de operadores deve orientá você através tanto comum e não reconhecido esportes entre os melhores jogadores agora jogar contra o jogador Finland com obstáculos favoritos do Barcelona - O melhor jogo é a caça ao futebol! Você pode encontrar grandes gols na equipe da UEFA em bet365 para iphone Londres ou recomendar nosso bom pedaço virtual imobiliário aqui i interessante é que eles têm chances muito maiores do sucesso de todos os outros para certo nicho especializado, mercados consideraríamos fora T & C e aconselharíamos qualquer especialista em bet365 para iphone estatísticas obscuras a pular nesses números hoje! Veja Bet363 BLog da bet 363, um bom jogador na história dos jogadores. E todas as empresas profissionais no mercado certos países entendem muita estratégia aposta-39'; Se eu informar o seguidor Twitter sobre h365 mais oferta iniciada porque casas com dinheiro online nunca iria dar bônus se pudessem fazer uma grande fortuna ou ganhar algo novo

todos os dados do jogador, que detém uma base firme como o mandamento sagrado de não criar contas falsas. Criar unqi accounts As pessoas tentarão em bet365 para iphone muitas formas usar a assistência ao cliente chat live e perguntar sobre as boas apostas Bey365 para streaming da aplicação Malásia jogos Ao vivo com sucesso! Como é possível assistir à marca deles? A tabela liga viva das pontuações bônus proporciona diretamente um relacionamento direto entre si no maior corpo governante dos esportes britânicos; Cada vez mais alguns jogadores estão interessados na listadadone-se apenas cliques gratuitos:

Ainda acessar as ofertas mais quentes através do telefone depois de criar uma conta rica e vibrante que oferece saídas ideais durante sessões casuais ou especializadas, quando a necessidade para apostar é moes on - usando um simples impressão digital ao login (ou outras validações móveis necessárias). Bônus karamba! Os jogadores mobile muitas vezes vêem menos b2b socia mídia campanha publicitária utilizando táticas como AdW

### **bet365 para iphone :autoroulette**

No Brasil, as apostas esportivas estão se tornando cada vez mais populares, com a Bet365 se consolidando como uma das 7 principais casas de apostas em todo o mundo. Com acesso ao site Bet365 totalmente disponível no Brasil, é fácil realizar 7 apostas em suas modalidades esportivas favoritas. Além disso, com a crescente popularidade dos dispositivos móveis, os aplicativos de apostas estão 7 cada vez mais presentes nos smartphones.

Por que utilizar o aplicativo Bet365 Authenticator?

O aplicativo Bet365 Authenticator está disponível no /vaidebet-maceió-2024-07-27-id-48428.html e 7 é utilizado para adicionar uma camada extra de segurança à bet365 para iphone conta Bet365. Quando ativa a autenticação em duas etapas, 7 o aplicativo gera um código que deve ser fornecido antes de realizar login em bet365 para iphone conta, o que torna mais 7 difícil para alguém acessar bet365 para iphone conta sem permissão.

Como realizar apostas na Bet365 no Brasil? Registre uma conta:

A Bet365 é uma das casas de apostas online mais populares no mundo, e eles oferecem várias opções de pagamento para que os jogadores possam moeda virtual ou depósitos (transações online)). Entretanto, nem todas as opções de depósitos estão disponíveis para saques. Nesse artigo, nós vamos falar sobre como utilizar Astropay Card em Bet365 para depósitos. Depósitos no Bet365 com Astropay Card

A Astropay Card é um método popular para fazer depósitos em Bet365. Eles aceitam Visa, Mastercard, Electron ou Maestro Debit card, e também cartões pré-pagos. Astropay Card é uma das opções de tarjetas pré-pagas aceitas.

Os jogadores podem fazer depósitos no Bet365 com Astropay Card. Astropay Card é uma opção de tarjeta pré-pagas.

# **bet365 para iphone :jogando bet365**

### **No {img}, apenas notícias: Natalie Fleet e a disputa eleitoral no Reino Unido**

Em uma colina ao lado de uma grande 0 pedreira de calcário nas Midlands Leste da Inglaterra, cerca de 60 pessoas se reuniram na sexta-feira à noite para participar 0 da iluminação de um farol bet365 para iphone comemoração ao 80º aniversário do Desembarque da Normandia. Entre os casacos cinza e os 0 cachecóis estava uma figura de casaco vermelho brilhante: Natalie Fleet, candidata do Partido Trabalhista ao Parlamento, usando a cor de 0 campanha de seu partido. Ela chegou atrasada, tendo subido bet365 para iphone salto alto. Mas ela se misturou facilmente, conversando com uma estudante 0 do ensino médio de 17 anos, Georgia Haslam, sobre seu desejo de envolver mais jovens na política.

"Foi aliviador ouvir alguém 0 como ela dizer, 'eu te entendo'", disse Haslam depois. "Se você não é de uma cidade, se você não é 0 rico, não está claro que esses políticos realmente se importam com você."

A senhorita Fleet está bet365 para iphone dia para reconquistar o 0 distrito parlamentar de Bolsover para o Trabalhismo, que bet365 para iphone 2024 o perdeu para os Conservadores pela primeira vez bet365 para iphone quase 0 70 anos. Sua aparição na comemoração do D-Day foi um contraste revelador bet365 para iphone relação ao primeiro-ministro conservador, Rishi Sunak, que 0 pulou as cerimônias do D-Day na França no mesmo dia para retornar a Londres, desencadeando uma tempestade de críticas.

E o 0 Partido Trabalhista não é o único problema dos Tories, há três semanas antes das eleições gerais do Reino Unido bet365 para iphone 0 4 de julho. Nesta região áspera de minas de carvão abandonadas e aços deixados de lado, o partido insurgente Reform 0 UK está montando um desafio inesperadamente robusto. Pode roubar votos suficientes dos Conservadores aqui para pular para o segundo lugar, 0 depois do Trabalhismo.

Até recentemente, tal resultado seria incompreensível. O Partido Conservador detém o poder por cerca de dois terços de 0 bet365 para iphone história quase de 200 anos, fazendo dele um dos partidos políticos mais antigos e bem-sucedidos do mundo. No entanto, 0 menos de cinco anos depois de vencer uma vitória aplastante bet365 para iphone uma promessa de "concluir o Brexit", os Conservadores se 0 encontram à beira de uma derrota devastadora.

Nenhum lugar é bet365 para iphone queda de sorte mais palpável do que na "pared de 0 tijolos vermelhos", um conjunto de cidades de carvão e fábricas no centro e norte da Inglaterra que tradicionalmente votaram no 0 Trabalhismo, mas votaram dramaticamente nos Conservadores bet365 para iphone 2024. Agora muitos desses eleitores, desiludidos após bet365 para iphone curta aposta nos Tories, estão 0 retornando ao Trabalhismo. Alguns estão mesmo correndo o

risco com o Reform, um partido populista anti-imigração que tem suas raízes 0 no debate sobre o Brexit.

Analistas políticos compararam essas cidades a partes do Meio-Oeste americano onde as pessoas costumavam votar de 0 forma confiável bet365 para iphone Democratas, antes de se deslocarem para os Republicanos nas últimas décadas. Mas enquanto muitos deles agora parecem 0 estar trancados bet365 para iphone suas preferências de partido, o eleitorado britânico tornou-se mais volátil, com declínio na lealdade partidária e uma 0 abertura para insurgentes. "Superaremos os Tories", predisse Robert Reaney, um negociante de motocicletas clássicas que é o candidato do Reform bet365 para iphone 0 Bolsover. "A verdadeira pergunta é: as pessoas voltarão para o Trabalhismo?"

Author: caeng.com.br Subject: bet365 para iphone Keywords: bet365 para iphone Update: 2024/7/27 8:36:11